## CS245: A Brief Introduction to Haskell

Caroline Cox, Trang Dang, Vy Pham

## **1.** History of Haskell

- Haskell was named after Haskell B. Curry, an American mathematician and logician.
- This language is widely used in academia and the industry.
- Haskell ranks at the 44th place on TIOBE Index for September 2020
- Haskell ranks at 25th place on the Ranking Programming Languages by GitHub users chart.

## **2.** Some Key Features of Haskell

- Haskell is a purely functional language:
	- $\circ$  Remember: functional languages focus on the computation, not the "how to"!
	- $\circ$  Different between this and Java/C:

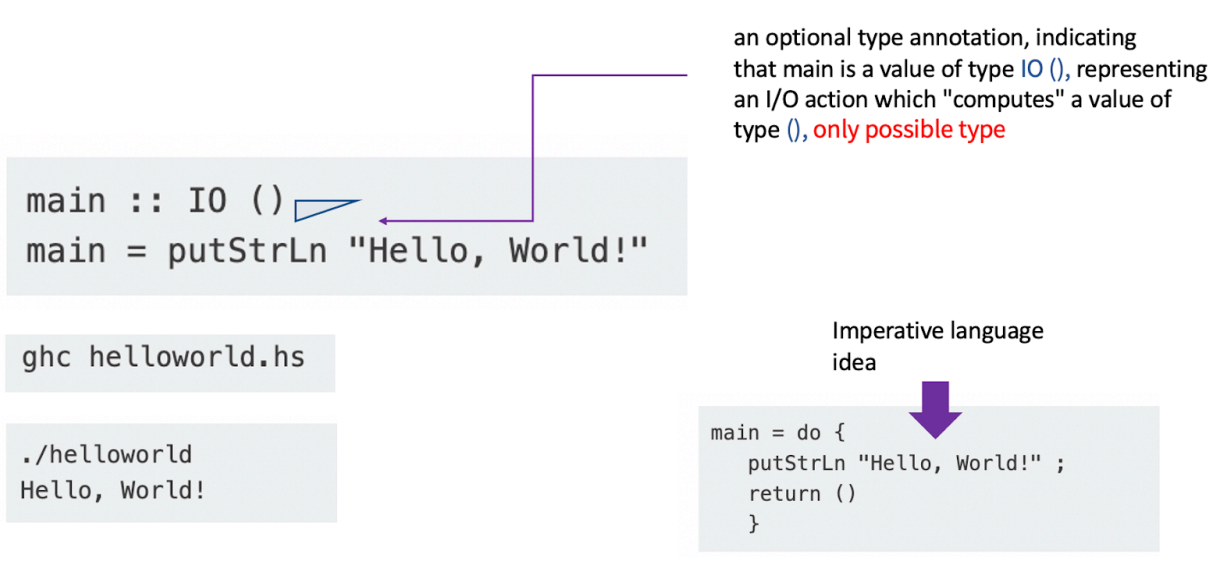

- o The program is a function!
- $\circ$  Variables and Assignments aren't useful as variables are assigned on the go!
- Haskell is statically typed: Type determined at runtime instead of before runtime (Just like Java!)
	- o Code compiled more quickly
	- o Class errors are caught early.
- Haskell uses type inference: The user does not have to explicitly state every type in a program. Instead, the type of variables or functions is automatically inferred.
- Haskell uses lazy evaluation (also called call-by-need): Functions don't evaluate their arguments. An expression will only be evaluated when its value is needed. This:
	- o Reduces running time, memory usage becomes hard to predict
- $\circ$  Allows for processing infinite data and bypassing undefined values (e.g results of infinite loops)
- Haskell is immutable and concurrent:
	- $\circ$  Immutability: Once a variable is assigned in Haskell, it's immutable. This helps "reduc[ing] coupling between components, simplif[ing] concurrency and parallelism, and decreas[ing] the total number of moving pieces in a system, making it easier to maintain and develop over time." (Snoyman, 2017)
	- o Concurrency: Allow multiple threads to be run at the same time.
- Haskell has garbage collection, like Java: garbage collector collects unused objects, freeing up spaces.

## Sources:

Garbage collection (computer science). (2020, September 04). Retrieved September 21, 2020, from https://en.wikipedia.org/wiki/Garbage\_collection\_(computer\_science)

Haskell Language - Hello, World!: Haskell Tutorial. (n.d.). Retrieved September 21, 2020, from https://riptutorial.com/haskell/example/898/hello--world-

Introduction. (n.d.). Retrieved September 21, 2020, from https://wiki.haskell.org/Introduction

Lazy Evaluation. (n.d.). Retrieved September 21, 2020, from https://wiki.haskell.org/Lazy\_evaluation

Snoyman, M. (2017, February 13). Immutability, Docker, and Haskell's ST type. Retrieved September 21, 2020, from https://www.fpcomplete.com/blog/2017/02/immutability-docker-haskells-st-type/

TIOBE Index for September 2020. (n.d.). Retrieved September 21, 2020, from https://www.tiobe.com/tiobe-index/